## Examcollection

<http://www.ipass4sure.com/examcollection.htm>

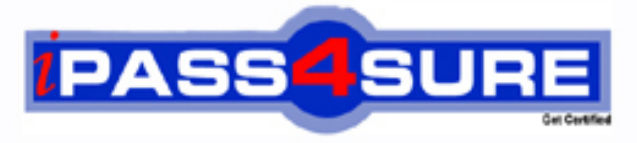

http://www.ipass4sure.com

# **3X0-203**

**Sair** Samba Resource Sharing

**http://www.ipass4sure.com/exams.asp?examcode=3X0-203**

**The 3X0-203 practice exam is written and formatted by Certified Senior IT Professionals working in today's prospering companies and data centers all over the world! The 3X0-203 Practice Test covers all the exam topics and objectives and will prepare you for success quickly and efficiently. The 3X0-203 exam is very challenging, but with our 3X0-203 questions and answers practice exam, you can feel confident in obtaining your success on the 3X0-203 exam on your FIRST TRY!**

**Sair 3X0-203 Exam Features**

- **Detailed questions and answers for 3X0-203 exam**
- **Try a demo before buying any Sair exam**
- **3X0-203 questions and answers, updated regularly**
- **Verified 3X0-203 answers by Experts and bear almost 100% accuracy**
- **3X0-203 tested and verified before publishing**
- **3X0-203 examcollection vce questions with exhibits**
- **3X0-203 same questions as real exam with multiple choice options**

**Acquiring Sair certifications are becoming a huge task in the field of I.T. More over these exams like 3X0-203 exam are now continuously updating and accepting this challenge is itself a task. This 3X0-203 test is an important part of Sair certifications. We have the resources to prepare you for this. The 3X0-203 exam is essential and core part of Sair certifications and once you clear the exam you will be able to solve the real life problems yourself.Want to take advantage of the Real 3X0-203 Test and save time and money while developing your skills to pass your Sair 3X0-203 Exam? Let us help you climb that ladder of success and pass your 3X0-203 now!**

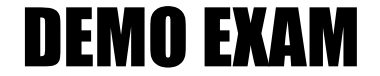

#### For Full Version visit

<http://www.ipass4sure.com/allexams.asp>

#### **3X0-203**

#### **QUESTION** 1

There are both Windows and Linux machines on Jerry's network. When a Windows machine is using Windows Explorer, it opens a connection with the Samba server but does not close this connection, even after Explorer is closed. Jerry is connected with system resource on his Linux machine. Which parameter can Jerry use in the smb.conf file to automatically close these connections after 20 minutes if no file is open on the connection?

A. keep connect alive  $= 20$ B. deadtime  $= 20$ C. change notify timeout  $= 1200$ D. available  $= 1200$ 

Answer: B

#### **QUESTION** 2

Certkiller .com has purchased 20 licenses of a proprietary program that is accessed and run by client machines via Samba. The license restricts the use of the program to 20 users at one time, and you (the administrator) must find a way to prevent license violation through Samba. Which of the following could you add to the proprietary program's share section of smb.conf to accomplish this?

A. limit share  $= 20$ B. limit user  $= 20$ C. max connections  $= 20$ D. max share  $= 20$ E. max user  $= 20$ 

Answer: C

#### **QUESTION** 3

Sabine, a member of a workgroup, wants access to the CD-ROM drive on the Samba server. Assuming the desired CD is in the drive, what smb.conf parameter could the system administrator use to automatically run the mount command for the CD-ROM share when Sabine first accesses the Samba server?

A. root potexec  $=$  mount/cdrom B. root poeexec = mount/cdrome C. root potexec  $=$  /cdrom D. root automount  $=$  /cdrom E. root mediamount  $=$  /cdrom

Answer: B

#### **QUESTION** 4

Ron, a Windows user on his local network, asked his co-worker Ned to save a file on the file server (a Linux machine). Ned saves the file in the specified directory and sends Ron a message to tell him it is

#### **3X0-203**

there. Ron looks in the file server share, but he cannot find the file unit he checks it 20 minutes later. Why is Ron having this problem?

- A. The "deadtime" Parameter of the smb.conf is set to 1200.
- B. The "browsable" parameter of the smb.conf file is set to 1200
- C. The change notify timeout" parameter of the smb.conf file is set to 1200
- D. The "browse list" parameter of the smb.conf file is set to 1200.

Answer: C

#### **QUESTION** 5

Many smb.conf parameters take list arguments such as the hide files parameter. From the following, select the "hide files" parameter with the proper dyntex that would prevent users from accessing files with .mbx extentions and files beginning with samba.

A. hide files  $=$  .mbx, samba. B. hide files  $=$  \*.mbx.samba. C. hide files  $=$  " $*$ .mbx", "samba.  $*$ " D. hide files  $=$  .mbx/samba. E. hide files  $=$  mbx/samba

Answer: D

#### **QUESTION** 6

Which of the following commands will be executed first by Samba?

- A. preexec =  $rm-r/home/samba/tmb/*$
- B. root postexec = mkisofs-log-file % $H/log-%d.txt$
- C. root preexec  $=$  mkdir /home/temp
- D. root execute  $=$  rmdir -R/home/temp
- E. prescript  $=$  /home/samba/scripts

#### Answer: C

#### **QUESTION** 7

Which of the following is NOT a role of Samba?

- A. It allows file sharing between Unix-like operating system and Windows computers.
- B. It allows Windows users to access printers connected to Unix-like operating systems.
- C. It allows Unix users to access printers connected to Windows operating systems.
- D. It allows Windows users to executed programs to the Unix-like operating system.

Answer: D

#### **QUESTION** 8

Jack, an administrator, needs to create a user ("webmaster") on the Samba server, and he needs the

#### **3X0-203**

account to expire after one month (6/22/01). Which command would Jack need to use?

A. useradd-e 01/22/01 webmaster B. useradd webmaster-f 06/22/01 C. adduser webmaster-expire 06/22/01

D. adduser-p 06/22/01 webmaster

Answer: A

#### **QUESTION** 9

Jerry is setting up a Samba server on a Linux machine. The Linux machine is no a network that primary uses Windows NT. Which of the following network protocols CANNOT be used to transfer SMB packets?

A. TCP B. NetBEUI C. IPX/SPX D. ICMP

Answer: D

#### **QUESTION** 10

Liz wants to grand administrative access to the users sam, bob, and erica. How should she edit the smb.conf file?

A. users = sam, bob, erica  $B.$  superusers  $=$  sam, bob, erica  $C.$  root users = sam, bob, erica D. admin users = sam, bob, erica

Answer: D

#### **QUESTION** 11

Caroline, an administrator working with a hybrid cross-subnet, wants to force Samba to send server announcements between subnets. Which of the following should Caroline add to smb.conf to implement this?

A. remote browser sync  $=$  <remote LMB IP address>

 $B.$  subnet announce  $=$  force

- C. announce  $=$  force  $\langle$  IP subnet list $\rangle$
- D. remote announce  $=$  <IP subnet list>
- E. Im announce  $=$  auto

Answer: D

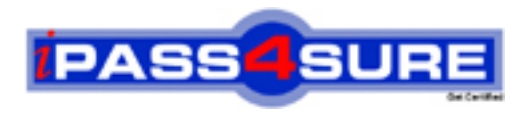

### **Pass4sure Certification Exam Features;**

- Pass4 sure offers over 2500 Certification exams for professionals.
- More than **98,800** Satisfied Customers Worldwide.
- Average **99.8%** Success Rate.
- Over **120** Global Certification Vendors Covered.
- Services of Professional & Certified Experts available via support.
- Free 90 days updates to match real exam scenarios.
- Instant Download Access! No Setup required.
- Price as low as \$19, which is 80% more cost effective than others.
- Verified answers researched by industry experts.
- Study Material **updated** on regular basis.
- Questions / Answers are downloadable in **PDF** format.
- Mobile Device Supported (Android, iPhone, iPod, iPad)
- No authorization code required to open exam.
- **Portable** anywhere.
- *Guaranteed Success*.
- **Fast, helpful support 24x7.**

View list of All certification exams offered; http://www.ipass4sure[.com/allexams.as](http://www.ipass4sure.com/allexams.asp)p

View list of All Study Guides (SG); http://www.ipass4sure[.com/study-guides.asp](http://www.ipass4sure.com/study-guides.asp)

View list of All Audio Exams (AE); http://www.ipass4sure[.com/audio-exams.asp](http://www.ipass4sure.com/audio-exams.asp)

Download Any Certication Exam DEMO. http://www.ipass4sure[.com/samples.asp](http://www.ipass4sure.com/samples.asp)

To purchase Full version of exam click below; [http://www.](http://www.ipass4sure.com/allexams.asp)ipass4sure.com/allexams.asp

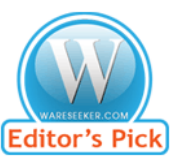

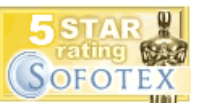

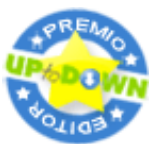

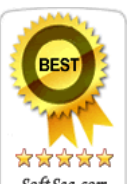

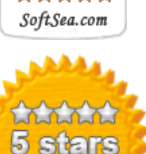

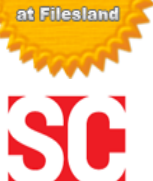

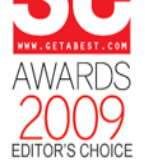

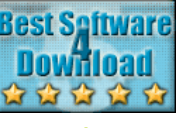

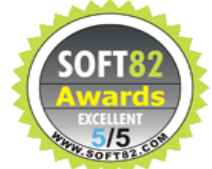

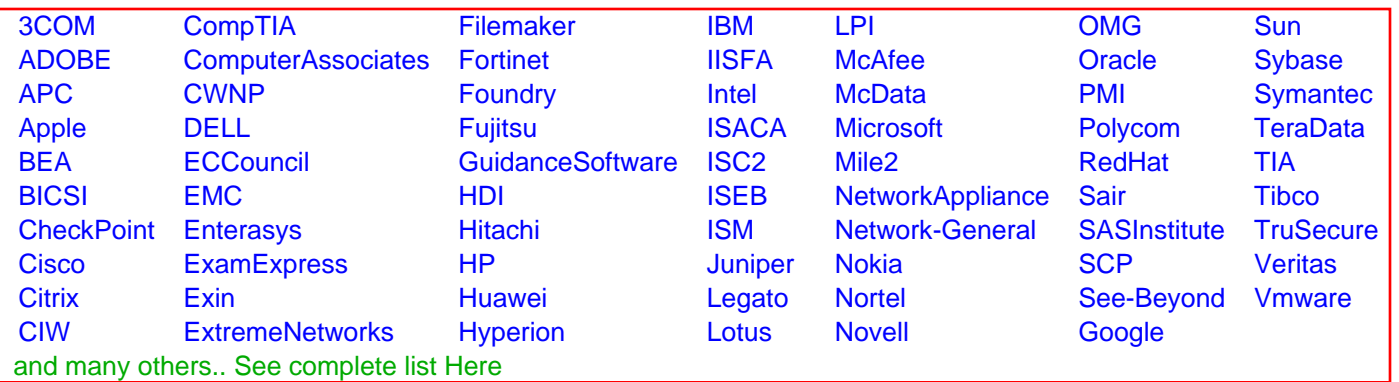

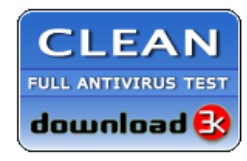

**Editor's Review EXCELLENT** 含含含含 SOFTPEDIA<sup>®</sup>

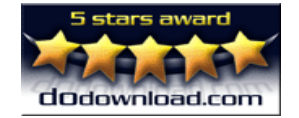

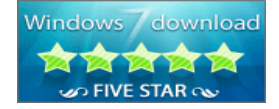

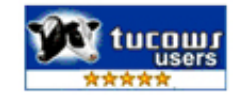